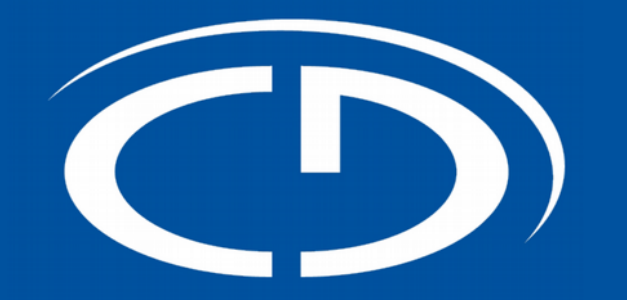

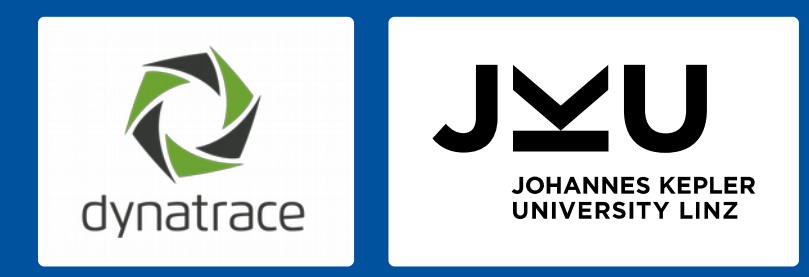

# Efficient Tracing and Versatile Analysis of Lock Contention in Java Applications on the Virtual Machine Level

Peter Hofer David Gnedt Andreas Schörgenhumer Hanspeter Mössenböck

16 March 2016

# The Need for Analyzing Lock Contention

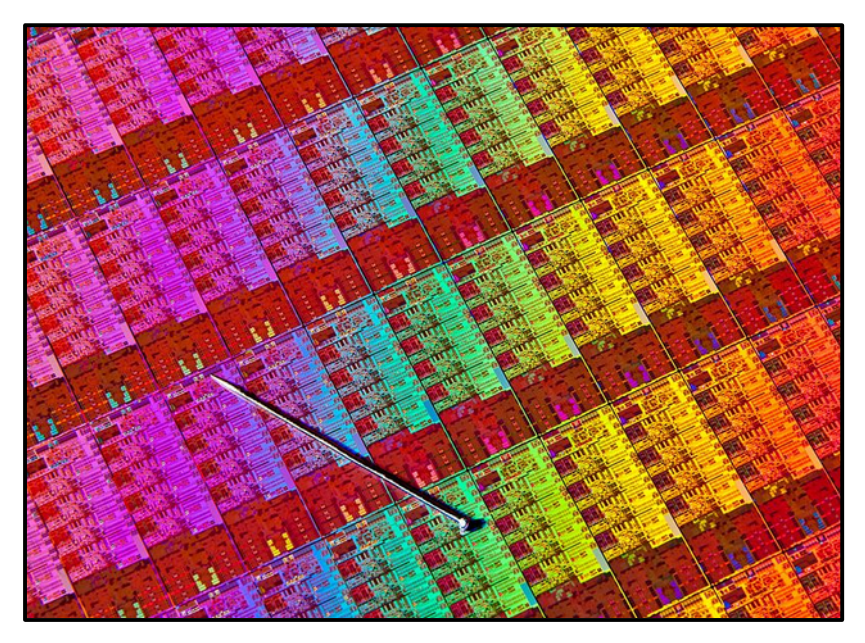

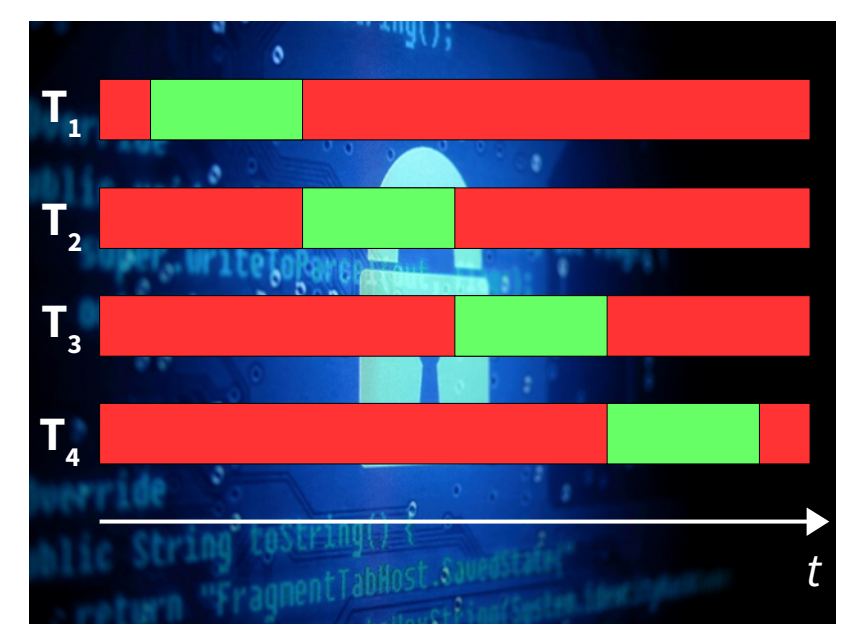

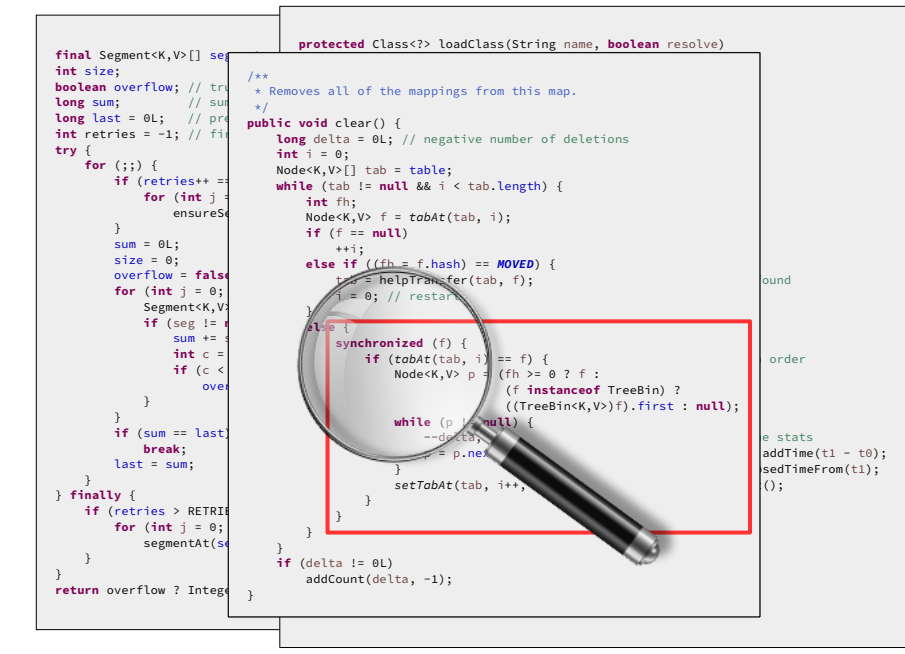

Images: Intel Haswell Chip, Intel Free Press, licensed under Creative Commons BY-SA 2.0 / System Lock, Yuri Samoilov, CC BY 2.0

```
Java Intrinsic Object Locks
```

```
class SynchronizedArrayList {
 ArrayList list = new ArrayList();
```

```
void get(int index) { } synchronized(list) {
       return list.get(index);
     }
   }
  void add(int index, Object obj) {
     synchronized(list) {
       return list.add(index, obj);
     }
  }<br>}
}
```

```
java.util.concurrent Locks
```
}

```
class SynchronizedArrayList {
 ArrayList list = new ArrayList();
  final ReentrantLock lock = new ReentrantLock();
```

```
void get(int index) { } lock.lock();
   try { return list.get(index);
   } finally { lock.unlock(); }
 }
```

```
void add(int index, Object obj) {
   lock.lock();
   try { return list.add(index, obj);
   } finally { lock.unlock(); }
 }
```
### Java Synchronization

#### Locking is cheap: fast compare-and-set operations

#### Contention is expensive

no progress in blocked threads

threads must coordinate

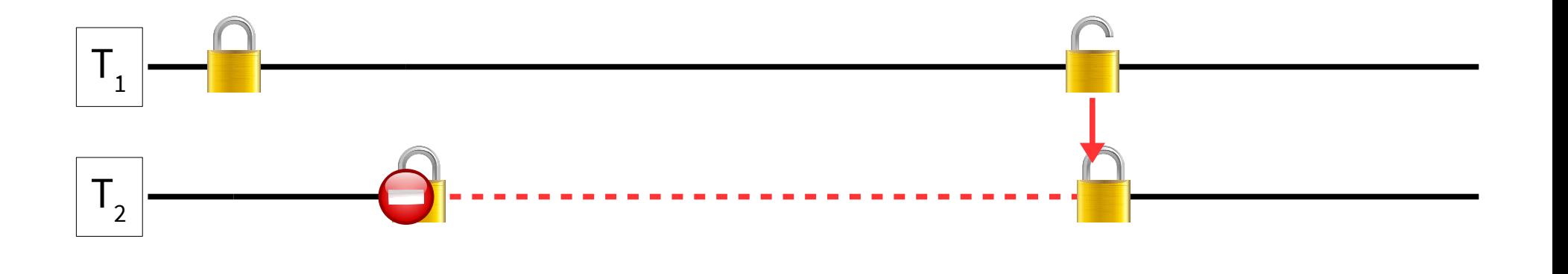

t

## Blame

#### Time spent waiting at...

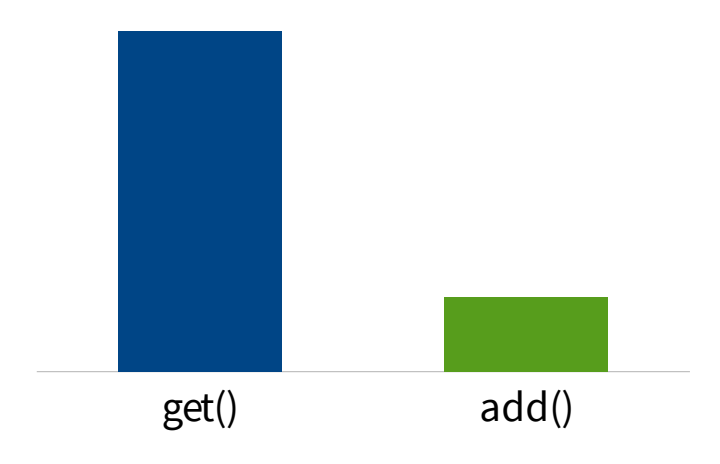

#### Time spent waiting for...

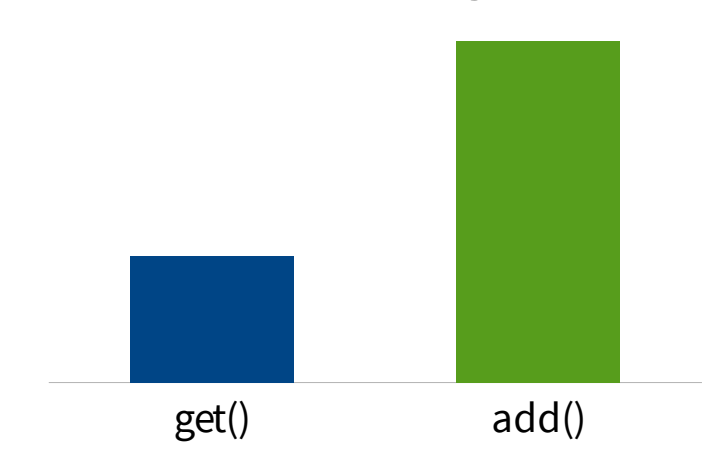

# Tracing Monitors in the HotSpot Java VM

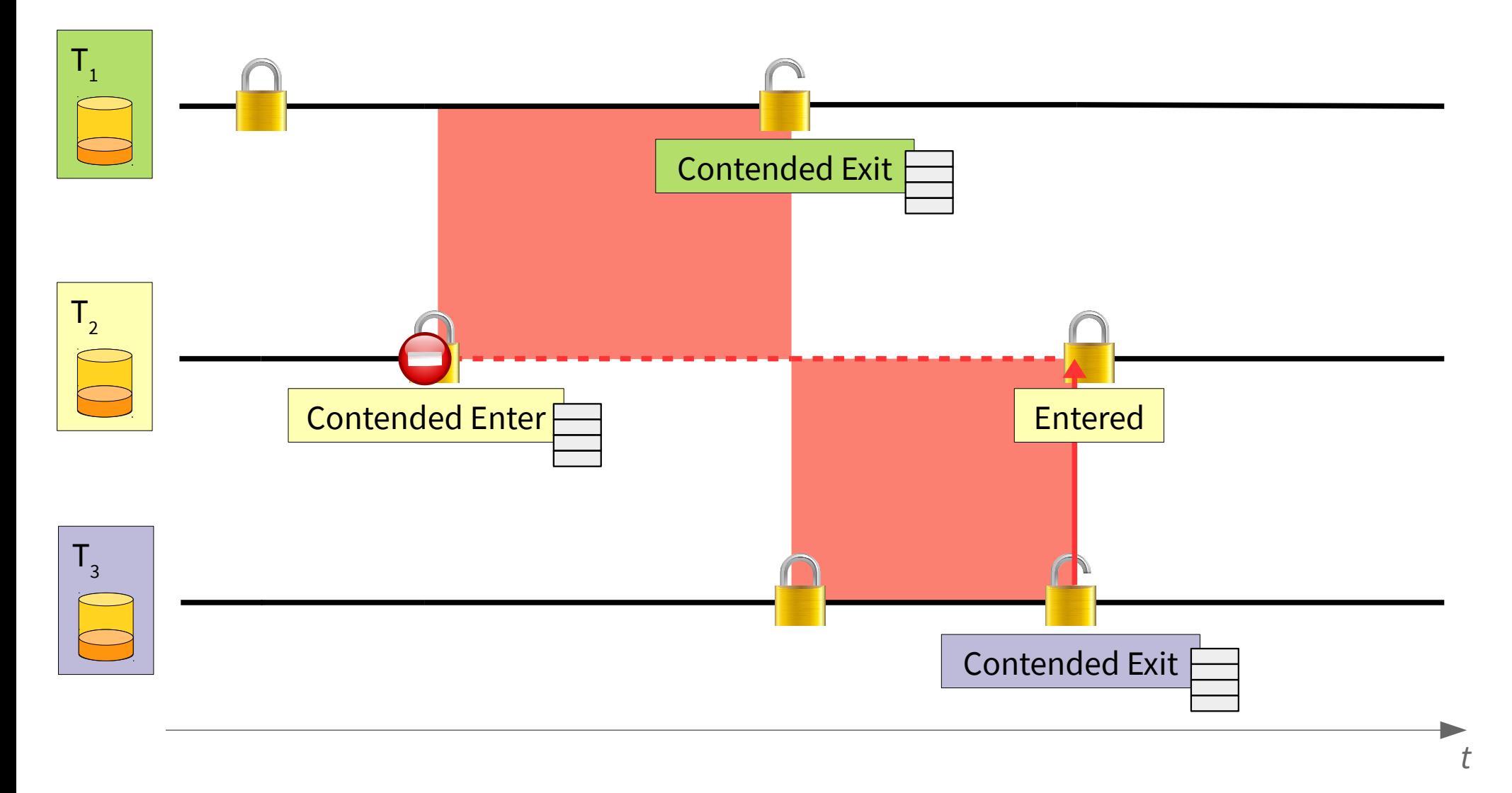

7

Metadata

Metadata recorded in special events

Call chains

execution state – no identity

many identical call chains

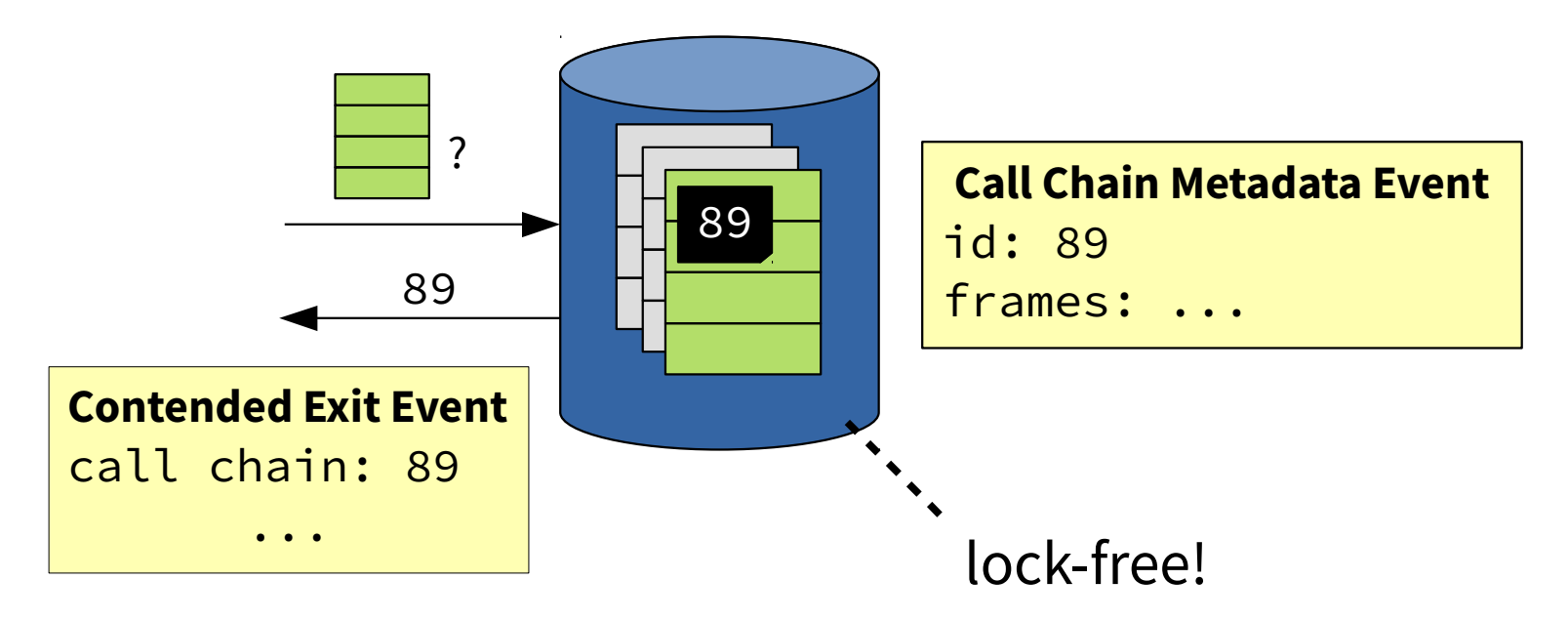

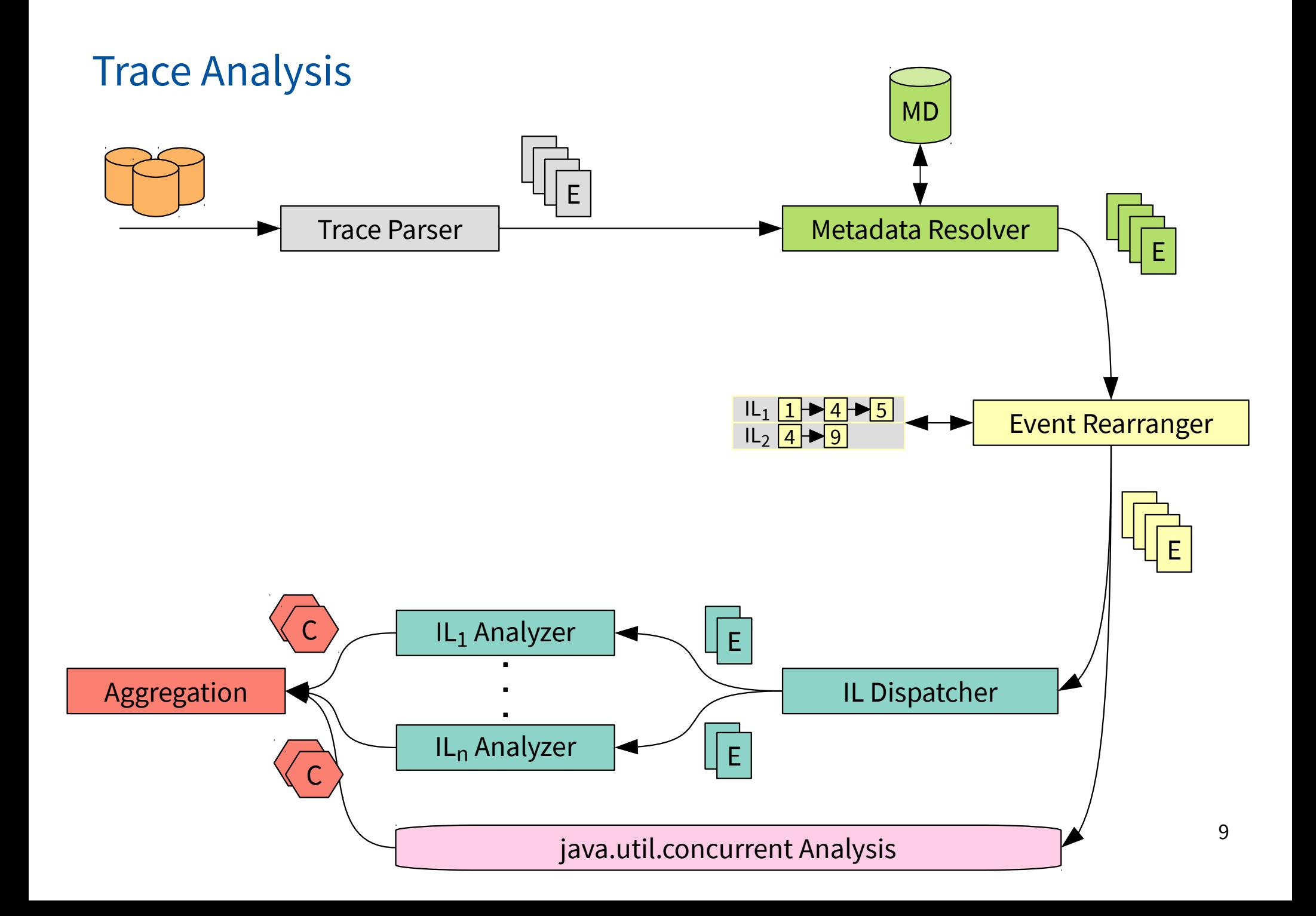

## **Overhead**

DaCapo and scalabench benchmarks (except batik and eclipse) 2x Xeon E5-2670v2 = 20 cores + HT, Oracle Linux 7, OpenJDK 8u45-b14

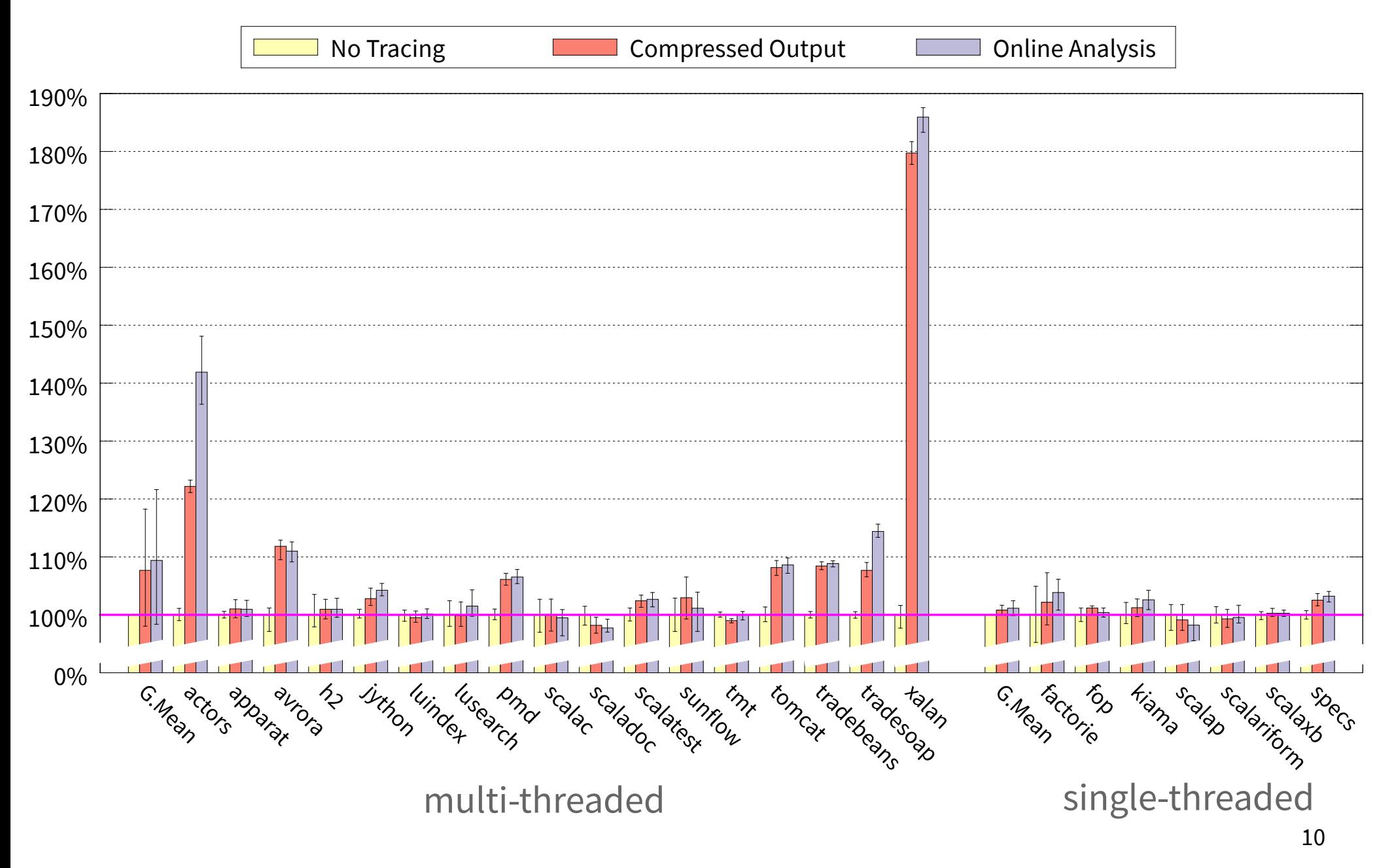

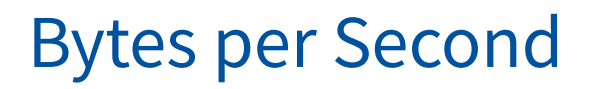

Bytes per Second DaCapo and scalabench benchmarks (except batik and eclipse) 2x Xeon E5-2670v2 = 20 cores + HT, Oracle Linux 7, OpenJDK 8u45-b14

Uncompressed **Compressed** 

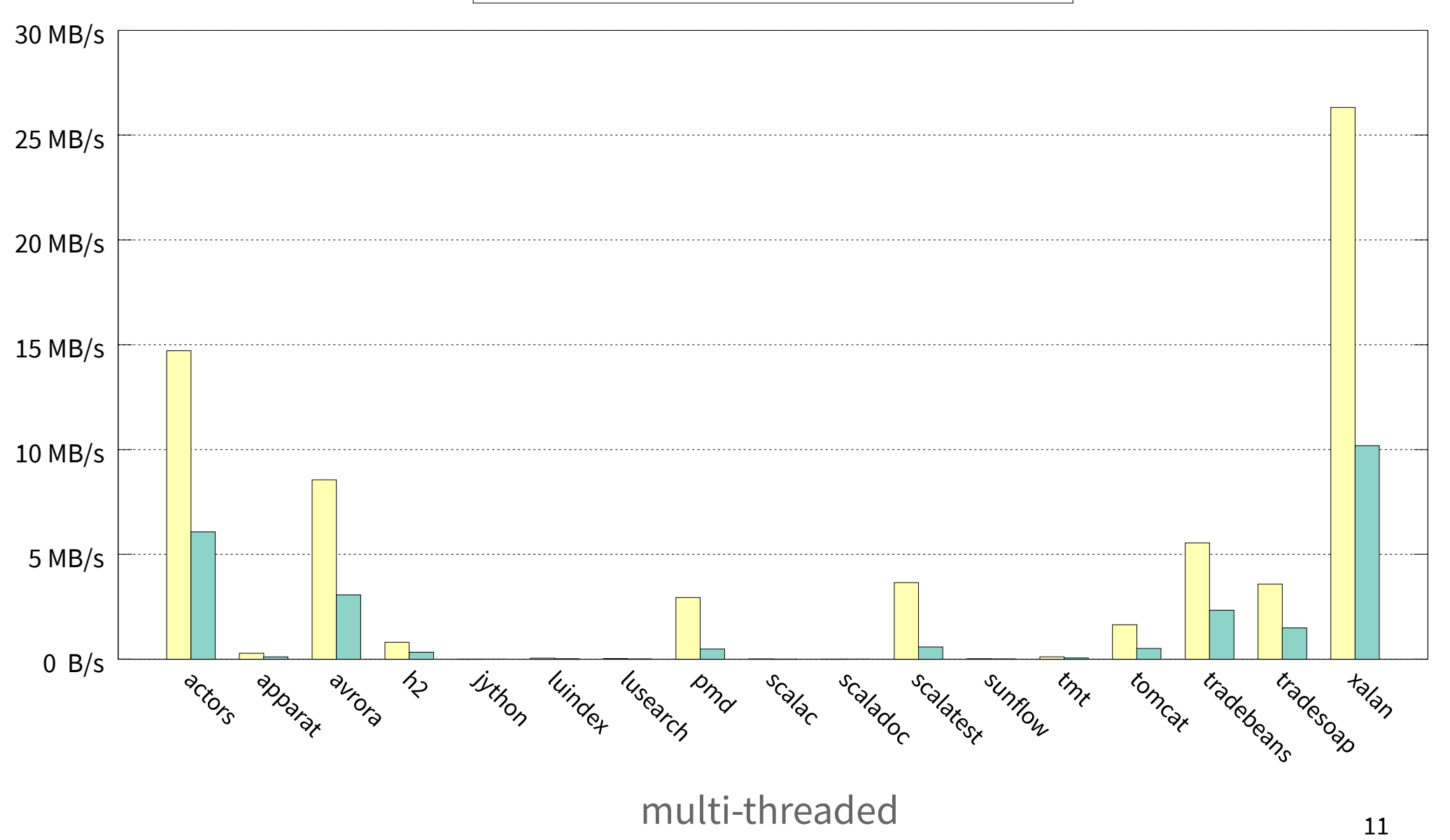

# Demonstration

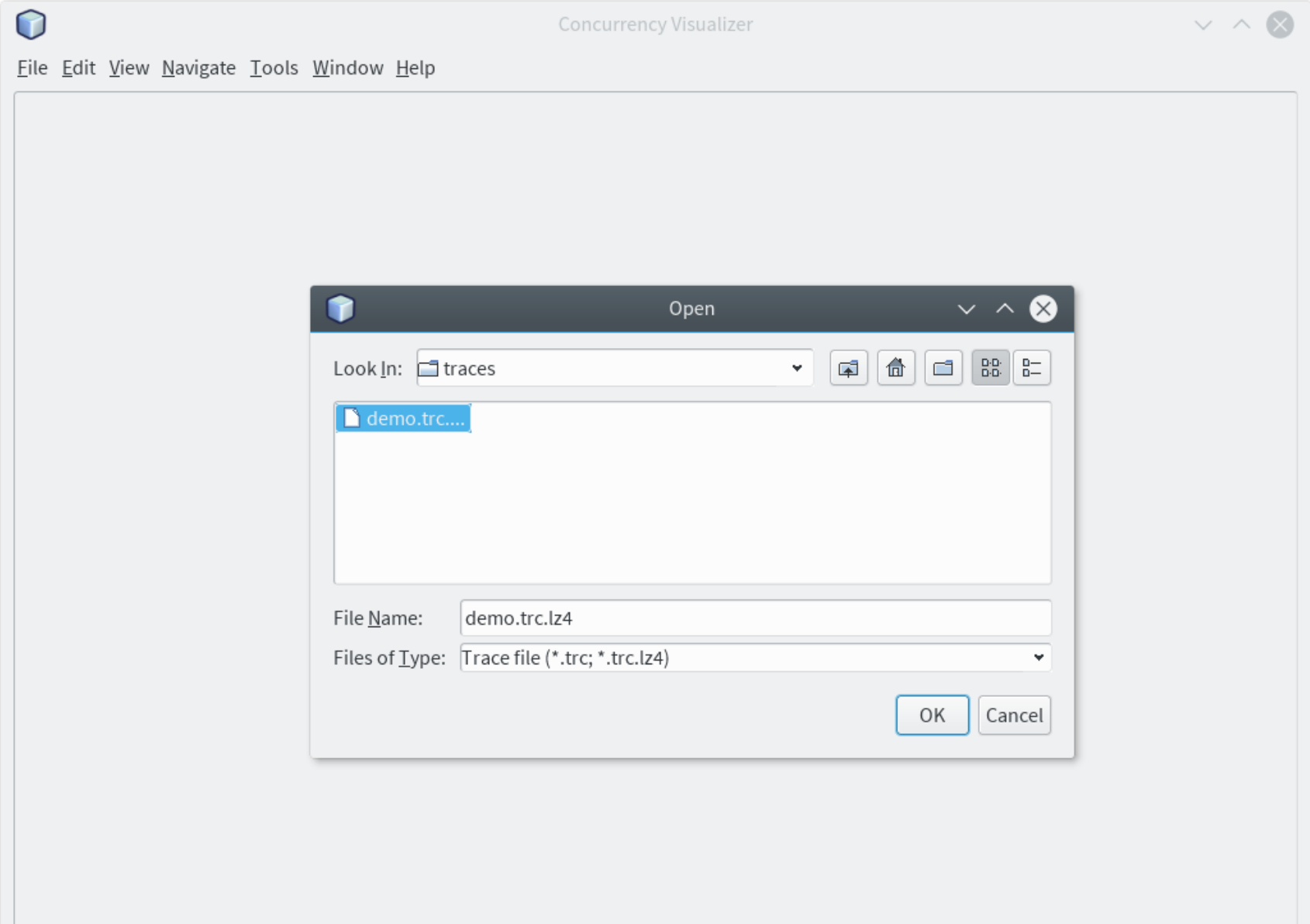

![](_page_12_Picture_12.jpeg)

![](_page_13_Picture_10.jpeg)

![](_page_14_Picture_3.jpeg)

![](_page_15_Picture_3.jpeg)

![](_page_16_Picture_3.jpeg)

![](_page_17_Picture_12.jpeg)

![](_page_18_Picture_17.jpeg)

ſ I

![](_page_19_Picture_3.jpeg)

![](_page_20_Picture_3.jpeg)

![](_page_21_Picture_3.jpeg)

![](_page_22_Picture_3.jpeg)

![](_page_23_Picture_16.jpeg)

![](_page_24_Picture_3.jpeg)

#### Read our paper

for more details on tracing and analysis, especially java.util.concurrent

Download our JDK and visualization tool:

<http://mevss.jku.at/> → Tools → Lock Contention Tracing

Ask questions!